## SAP ABAP table V\_T5UG1 {Generated Table for View V\_T5UG1}

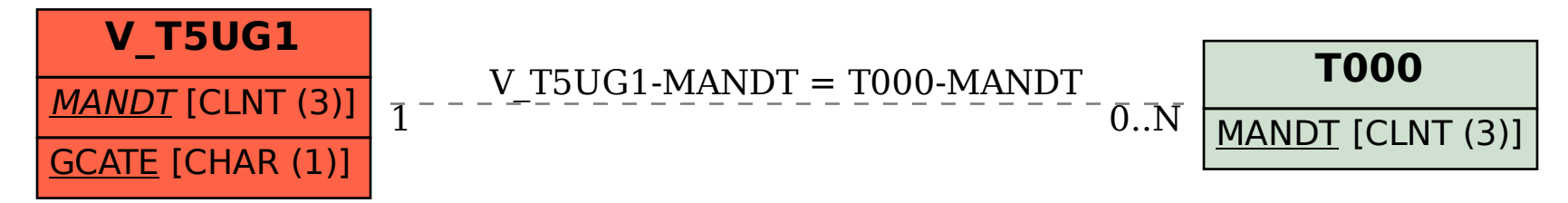